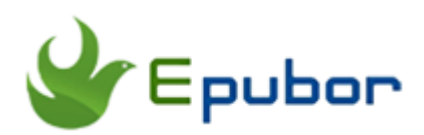

# **Convert EPUB to PDF Online**

Posted by [Ada Wang](https://plus.google.com/+AdaWang/posts) on 7/16/2014 7:45:44 PM.

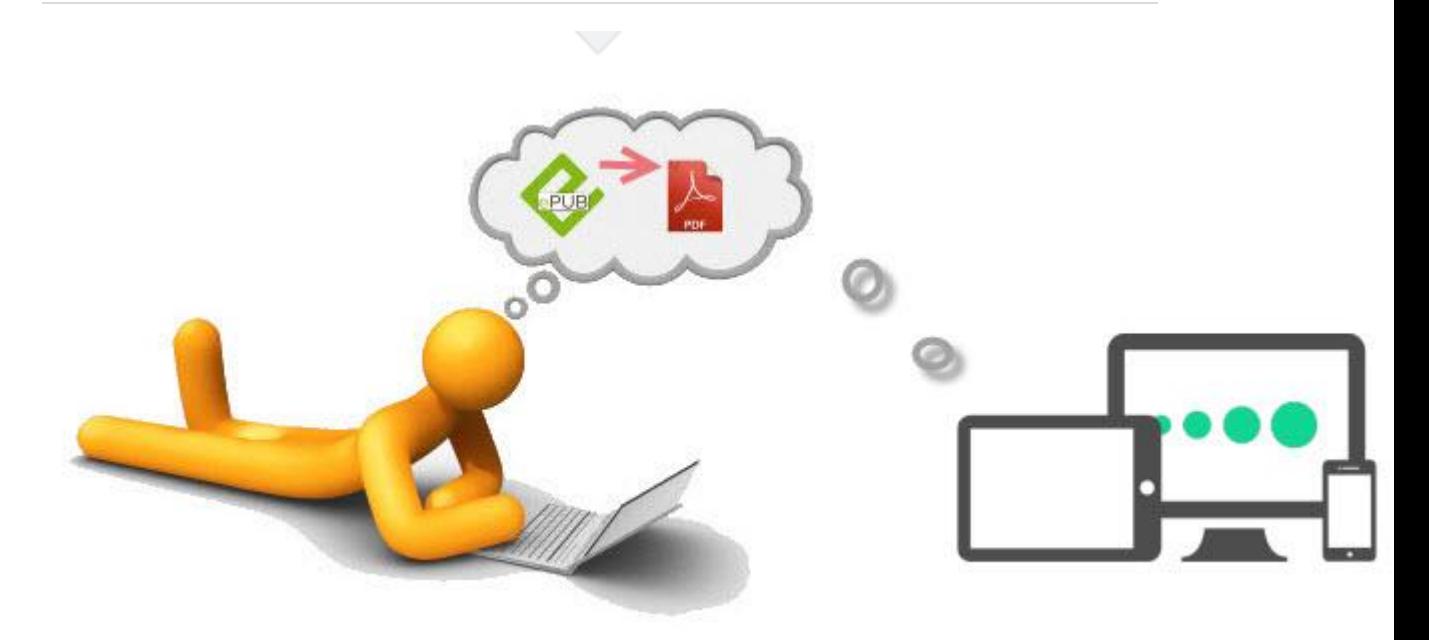

Everyone may have this demand for converting epub to pdf, if he gathered lots of ebook files, but the reading device doesn't support epub format but only pdf. So converting epub to pdf now attracts more and more attention. And there are several resolutions, convert epub to pdf calibre, or convert epub to pdf freeware, and so on. To know more please click [how to convert epub to](http://www.epubor.com/convert-epub-to-pdf-free.html)  [pdf free.](http://www.epubor.com/convert-epub-to-pdf-free.html) This article aims to guide you **convert epub to pdf online**.

There are so many epub to pdf online converter sites that you may feel confused and hesitate which one to use when you searching the Internet to find an answer. So here I specially prepared some good sites, and describe their respective features, only for you.

# **Method 1: Zamzar online conversion**

Home | Manage Files | Conversion Types | Tools | Blog | FA

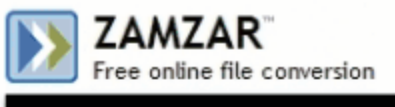

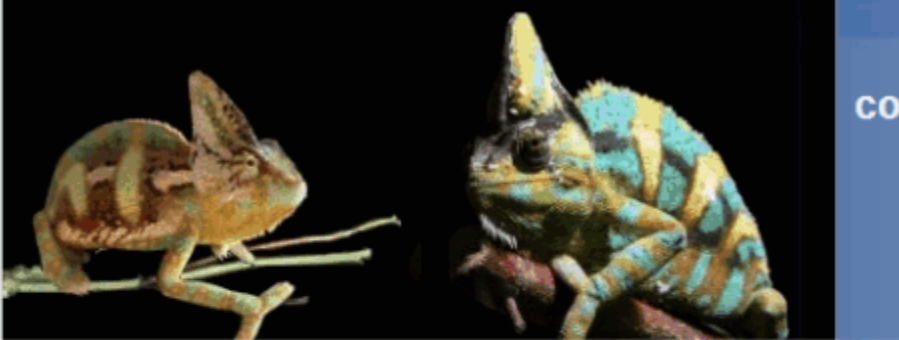

Have you ever want convert files without the to download softw

### **EPUB to PDF**

Convert EPUB to PDF - Convert your file now - online and free - this page also contains information on the EPUB and PDF file exte

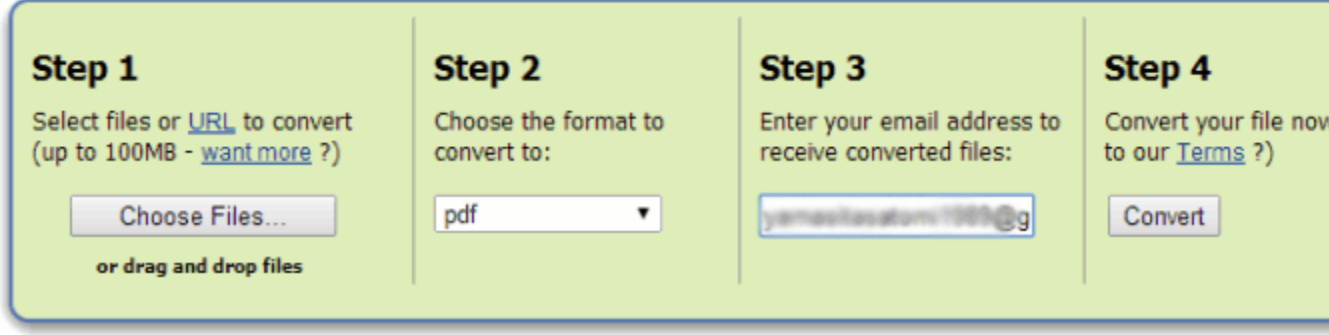

Zamzar is famous for its online conversion service. It's free, and very easy to use. It places all steps at the same page, you just need to follow these steps one by one, then you will get your converted files soon.

#### **Site:** <http://www.zamzar.com/convert/epub-to-pdf/>

**Features:** Detailed explanation for each format extension. For example, which system this file is developed by, what the development history is, what the technical details are, which app to open this output format, and even more.

**Supported input:** EPUB, CBZ, CBR, CBC, CHM, FB2, LIT, LRF, MOBI, PRC, PDB, PML, RB, TCR.

**Supported output:** PDF, EPUB, MOBI, FB2, LIT, LRF, OEB, PDB, PML, RB, TXT, TCR.

**Batch conversion**: Yes, but up to 100MB. Larger size needs pay for money.

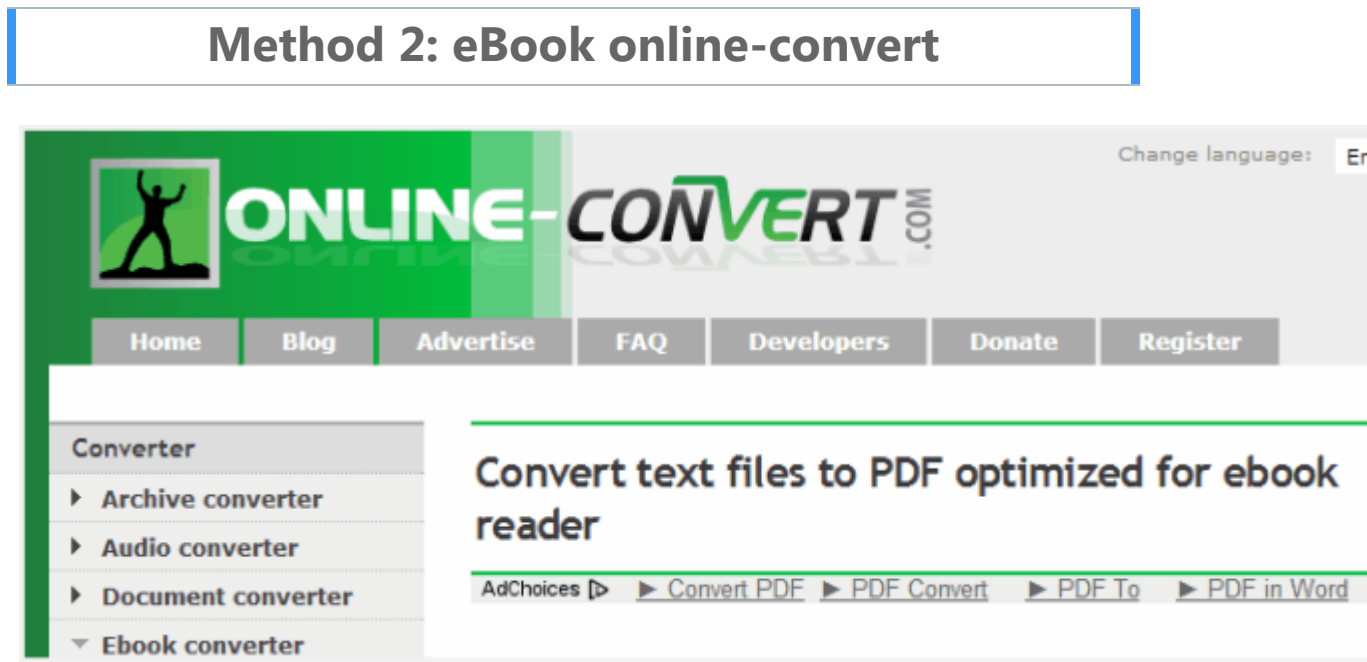

I recommend this site because it helps us convert files to pdf optimized for ebook reader.

#### **Site:** <http://ebook.online-convert.com/convert-to-pdf>

**Features:** Selecting epub files from Dropbox is possible; optional settings are supported, such as target ebook reader, change book metadata ( ebook title, ebook author).

**Supported input:** EPUB, Mobi, HTML, RTF, TXT, OEB.

**Supported output:** PDF, ePub, AZW, FB2, LRF, MOBI, PDB, TCR, LIT.

**Batch conversion**: No

**File access**: Download

### **Method 3: Epubor online ebook converter**

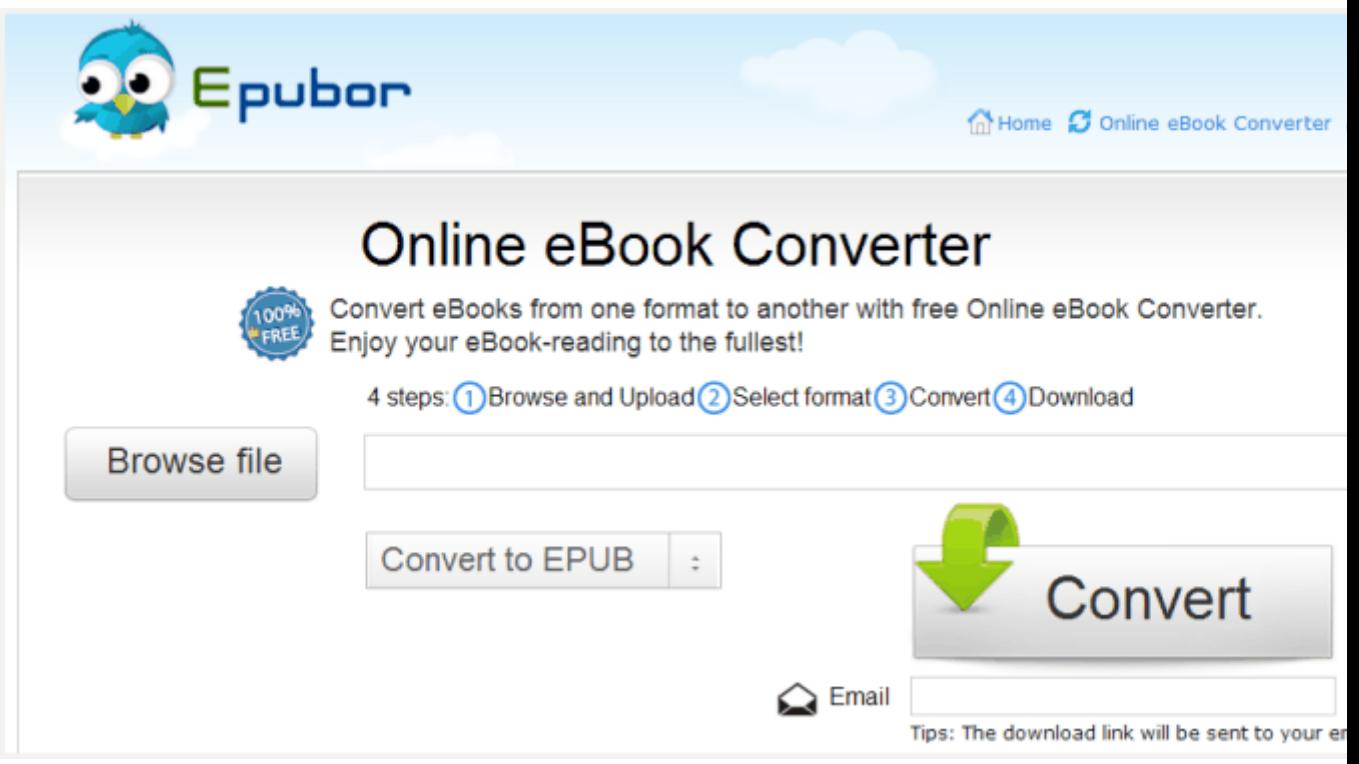

A good online ebook converter, just with 4 steps to convert your files to pdf. Support many formats.

#### **Site:** <http://onlineconverter.epubor.com/>

**Features:** Supports many formats and works pretty well in converting PDF; provider also helps convert ebooks with software, unlike online site, before ebook converting drm removing job will be done perfectly.

**Supported input:** EPUB, PDF, Mobi, unprotected AZW/AZW3/AZW4, unprotected TOPAZ, unprotected PRC, unprotected TPZ, HTML, TXT, LIT, LRF, FB2, PDB, etc.

**Supported output:** PDF, Mobi, ePub.

**Batch conversion**: No

**File access**: Email & Direct Download.

Unlike many other online converters, here with this tool you don't have to sign up, input your own personal information. After conversion completed you can view your files from browser, or you can also input your email address to

receive your converted pdf books. Then read them on computer, and even transfer them to iPad, Kobo, etc.

Another reason I recommend you this site is the DRM checking. In fact nearly all the free online converters don't support converting files with DRM. But most of our purchased books from store are with drm, and we even don't know which book has this limitation, so after we selected one book with drm, most online would just tell us "failure".

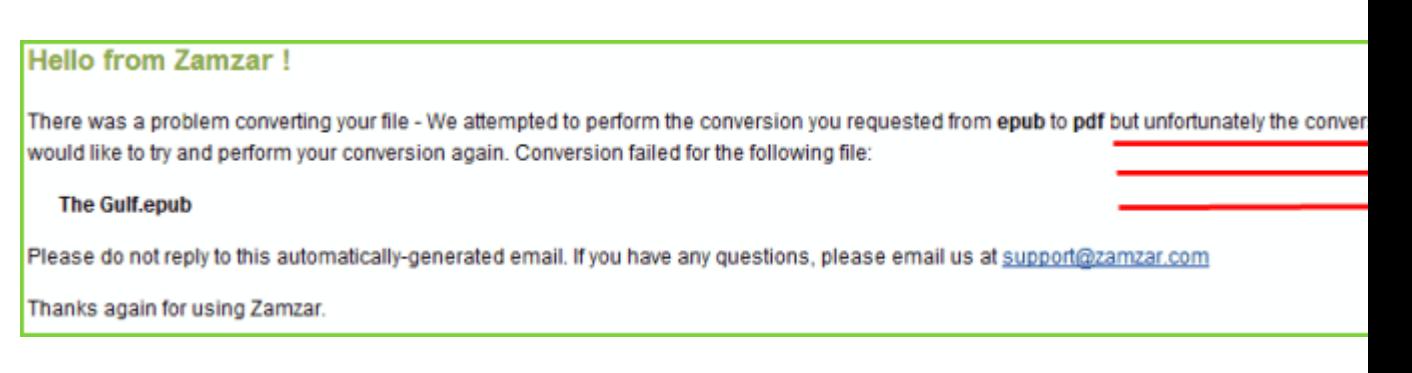

But Epubor online converter site will give you a warm tip, not saying like "our support center will resolve the problem". He will tell you the specific reason, and even teach you how to resolve.

B00J94V94E EBOK.azw is protected by DRM encrypted with current encrytion method

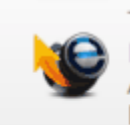

Tip: We recommended you use Epubor Ultimate:

Epubor Ultimate is the best eBook Converter + eBook DRM Removal(Amazon Kindle, Sony Reader Adobe Digital Editions, Kobo etc), convert any ebooks to mobi, epub, pdf for reading on iPad, iPhone Kindle, Sony Reader, Kobo, Nook etc.

So if you met some converting problem, or wanted to batch convert your books, convert drm epub to pdf with high quality, please get a free trial of this good advice?

# **Download the tool for free:**

[Windows Version Download](http://download.epubor.com/epubor_ultimate.exe) [Mac Version Download](http://download.epubor.com/epubor_ultimate.zip)

# **Another good sites convert epub to pdf online**

-[-convertfiles.com](http://www.convertfiles.com/convert/ebook/EPUB-to-PDF.html)

-[-Go4ePub.com](http://www.go4epub.com/ePub-to-PDF.html)

-[-files-conversion.com](http://www.files-conversion.com/ebook-converter.php)

### **See Also**

• Best [online epub converters review](http://www.epubor.com/best-online-epub-converters-review.html)

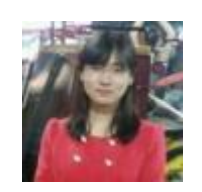

[Ada Wang](https://plus.google.com/+AdaWang/posts) works for Epubor and writes articles for a collection of blogs such as ebookconverter.blogspot.com.

This PDF is generated upon [http://www.epubor.com/convert-epub-to-pdf](http://www.epubor.com/convert-epub-to-pdf-online.html)[online.html,](http://www.epubor.com/convert-epub-to-pdf-online.html) the original author is [Epubor.](http://www.epubor.com/)